## G51PRG: Introduction to Programming Second semester Lecture 10

Natasha Alechina School of Computer Science & IT **nza@cs.nott.ac.uk**

## Lecture 10: revision 2 Previous lecture: I/O • I/O in Java • Streams • Reading, writing, handling exceptions • Files • Parsing

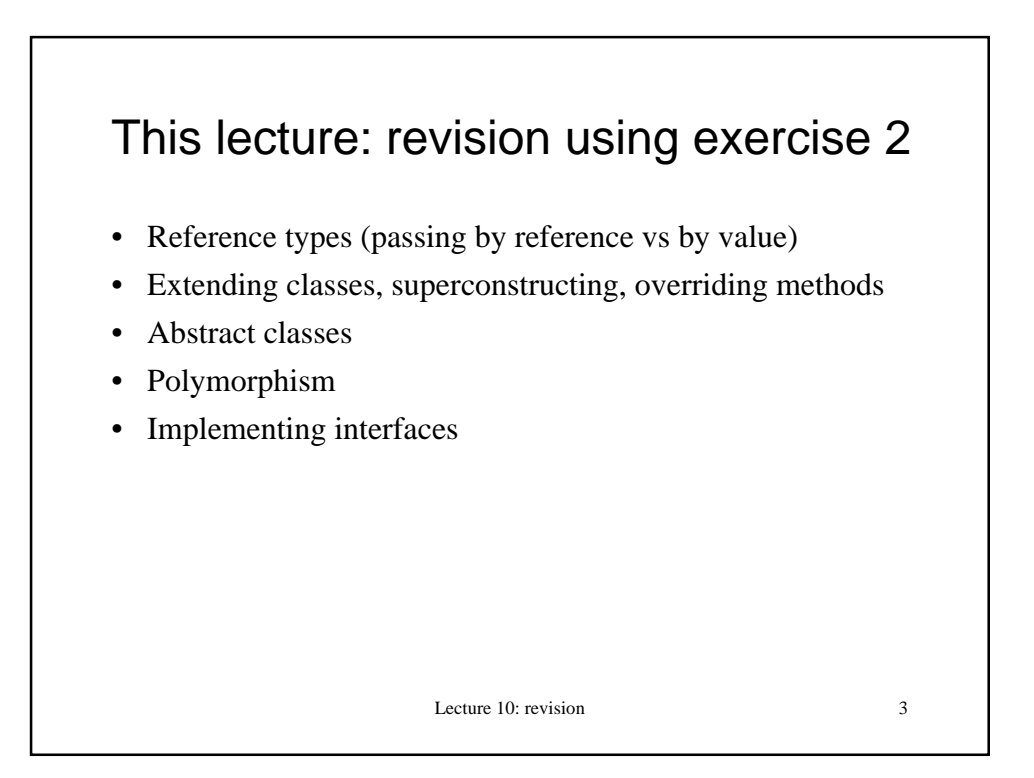

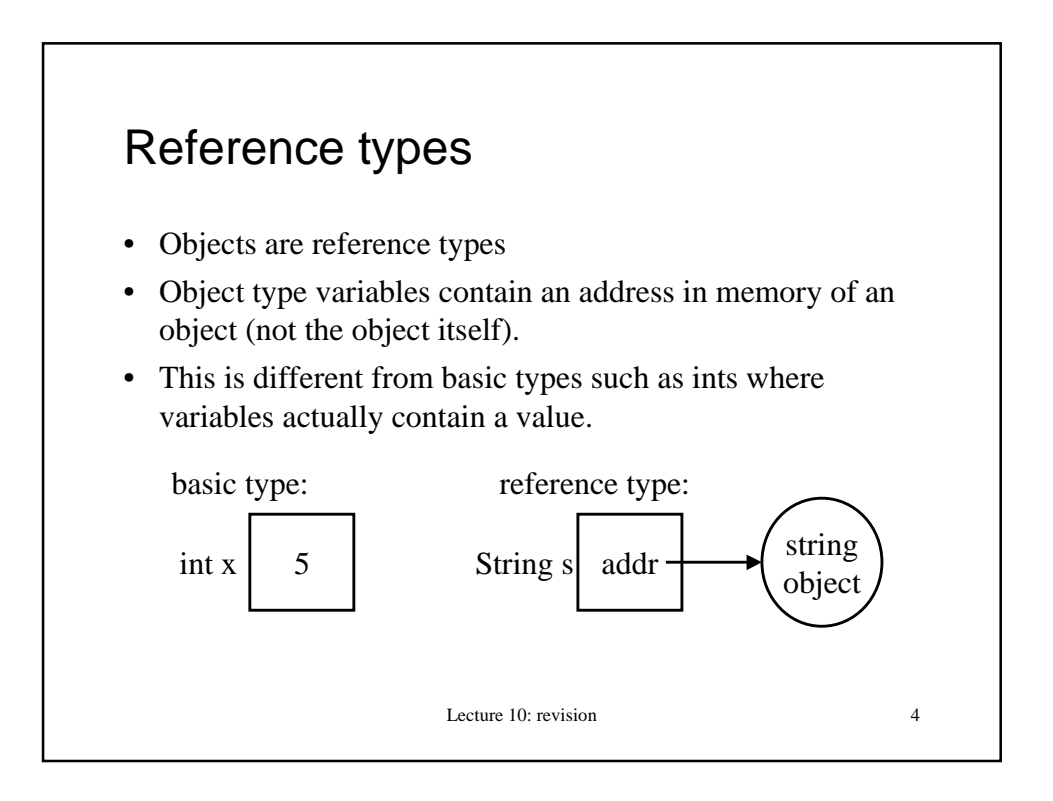

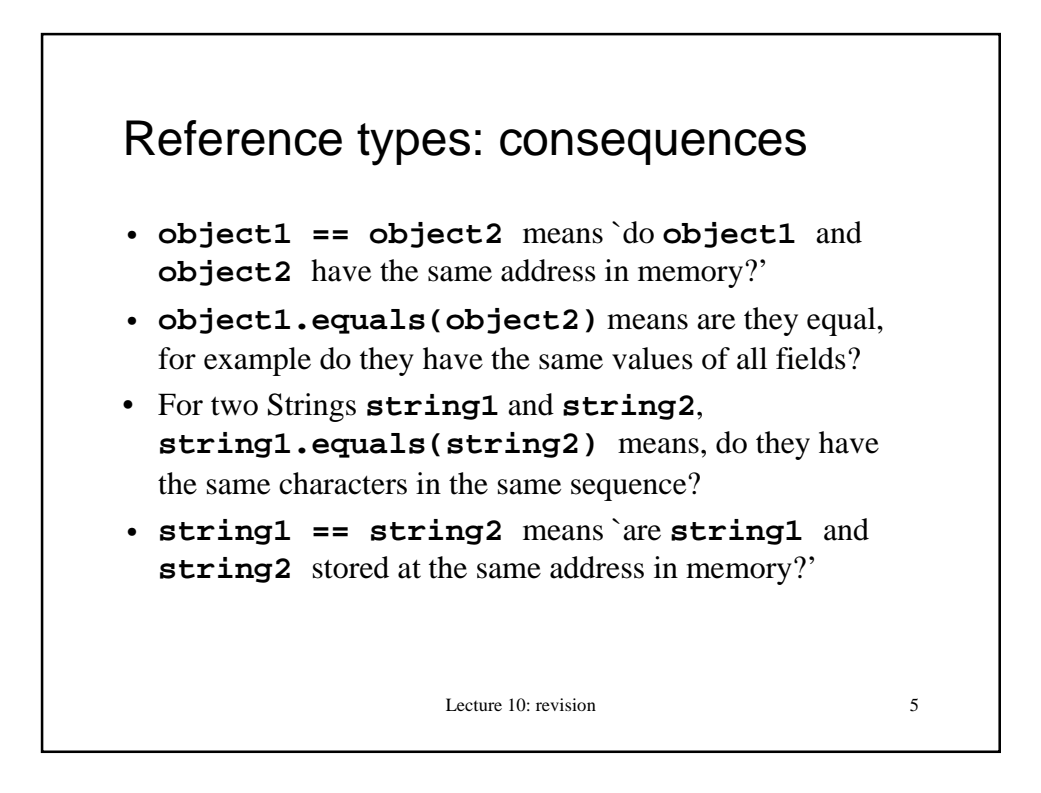

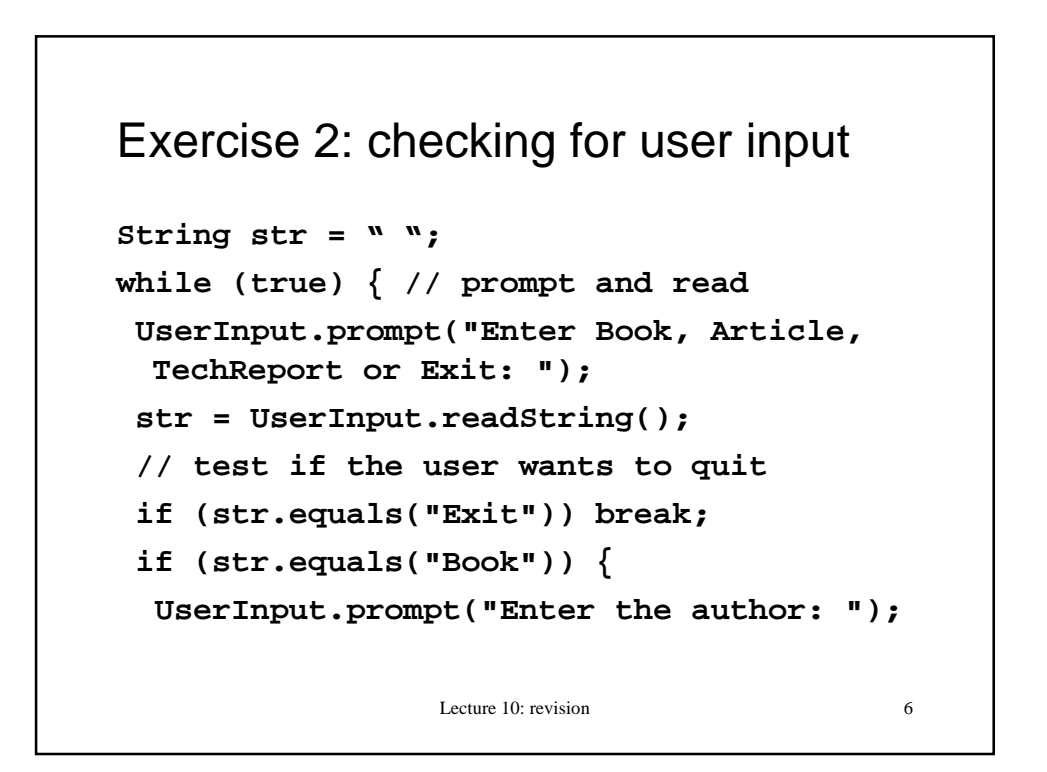

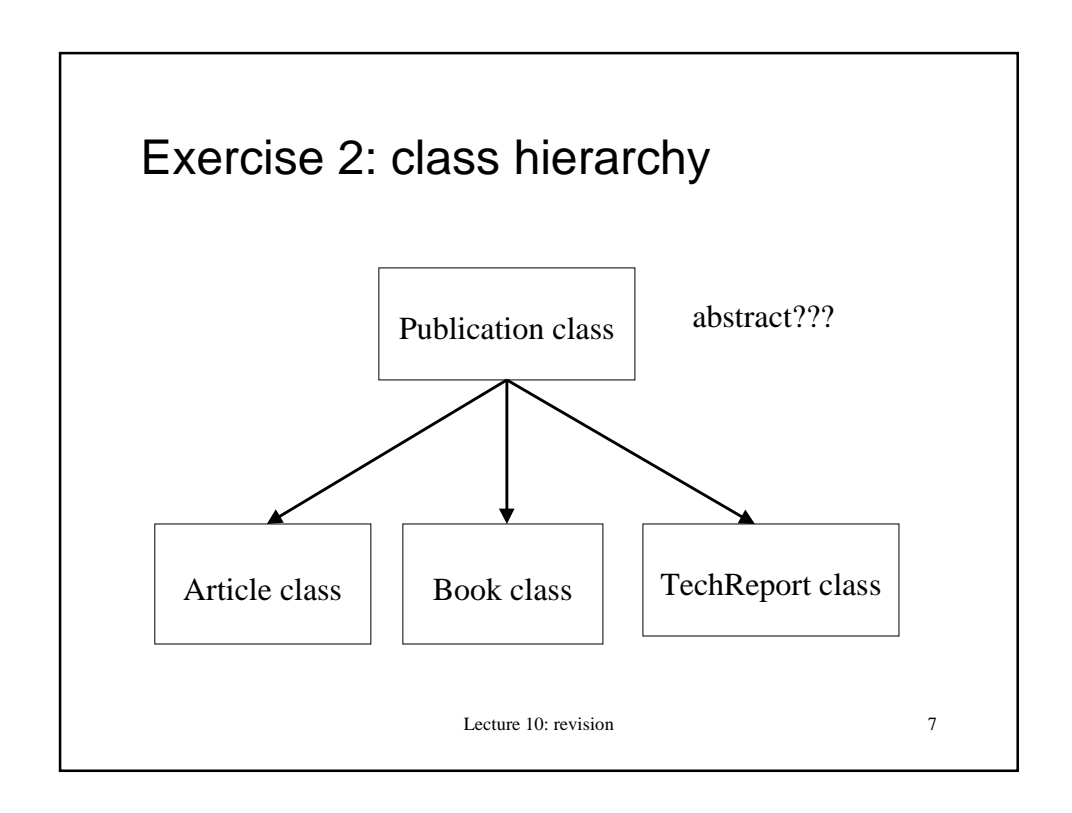

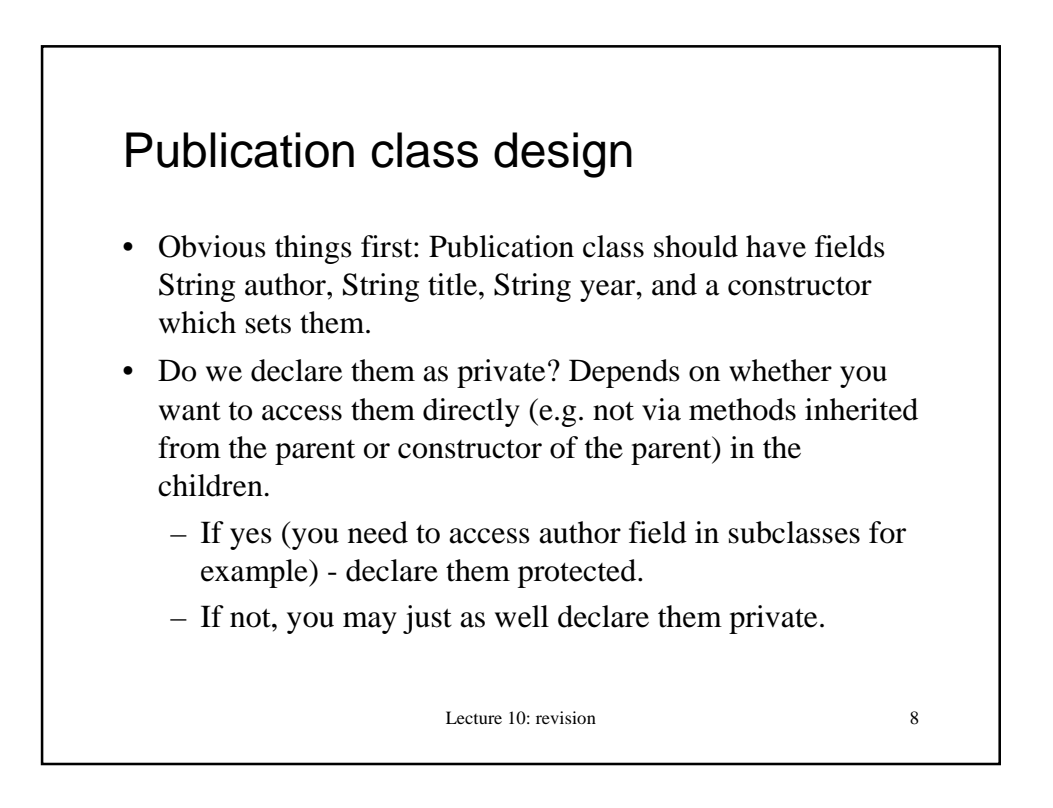

```
Lecture 10: revision 9
Publication class: fields and
constructor
// instance fields:
protected String author, title, year;
// constructor:
public Publication(String a, String t,
  String y) {
  this.author = new String(a);
  this.title = new String(t);
  this.year = new String(y);
}
// why not this.author = a; ?
```
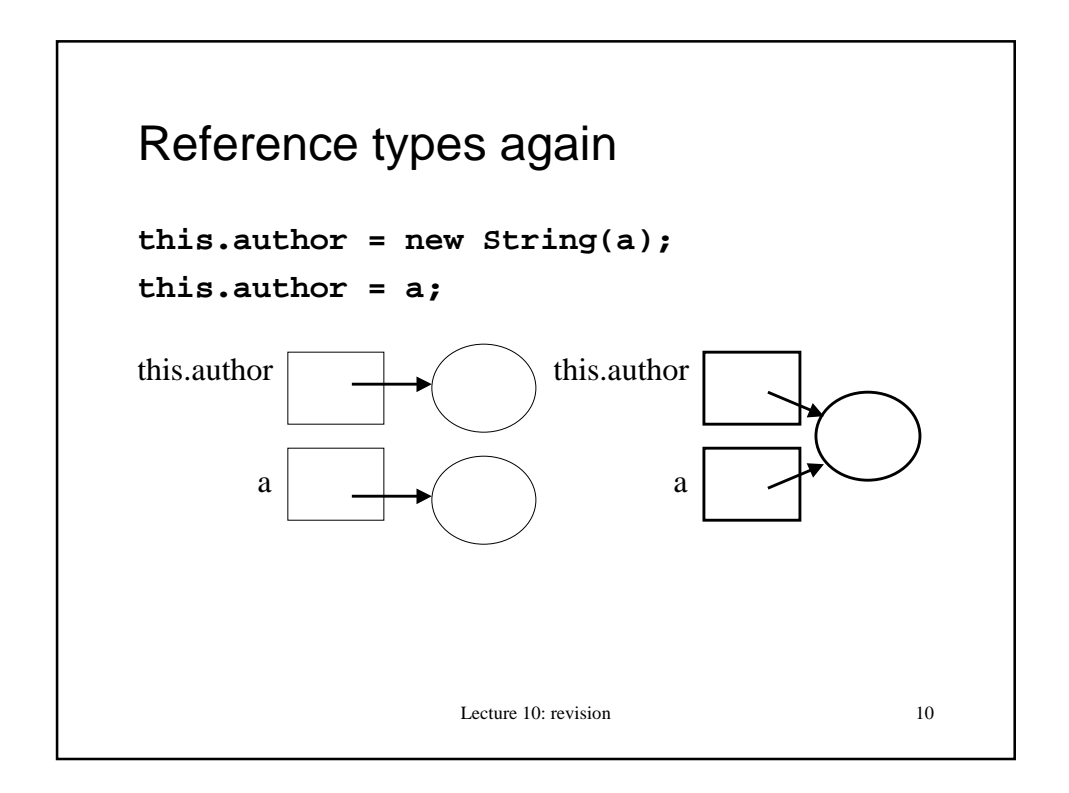

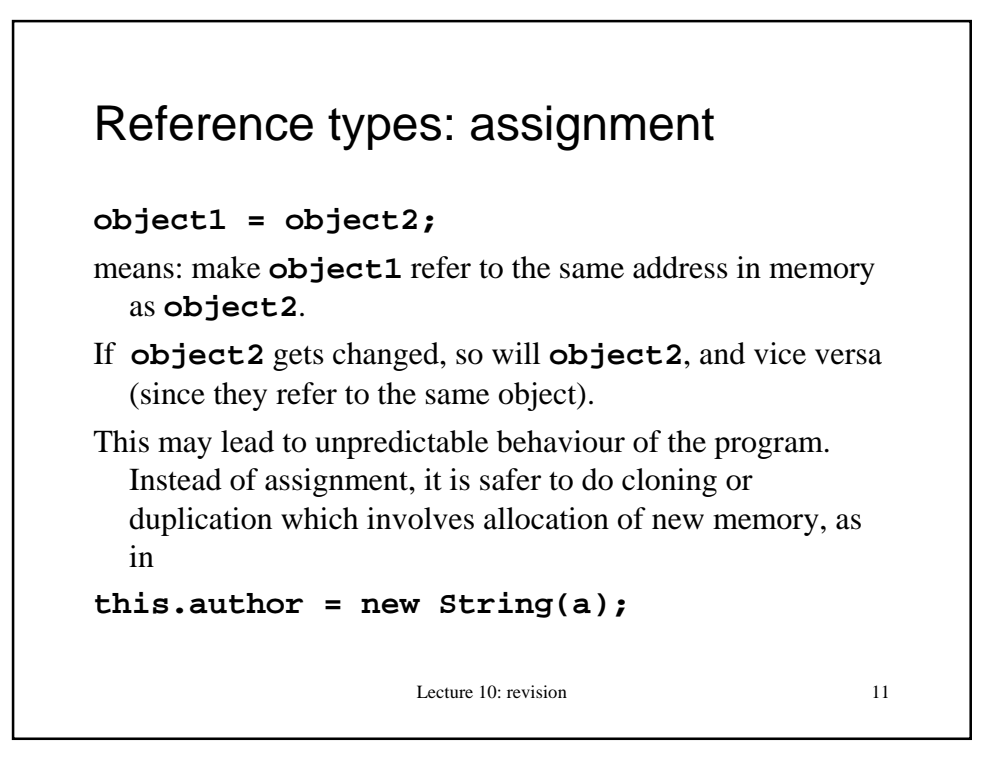

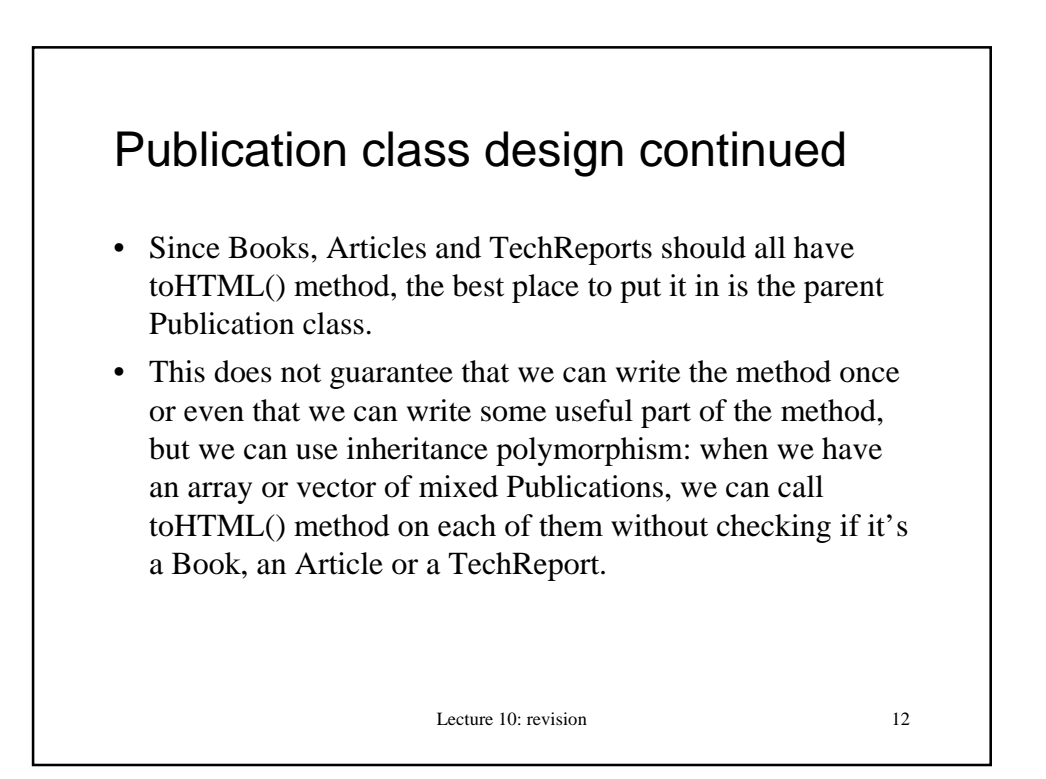

## toHTML() in Publication class

- Options:
	- don't implement it; declare it abstract; declare Publication class abstract.
	- Implement a method which can be useful for at least some subclasses, for example Article and TechReport. They both require author and title fields in default font so parent class implementation can be used to provide the beginning of the string. The class can still be declared abstract if you like.
- Both options valid.

Lecture 10: revision 13

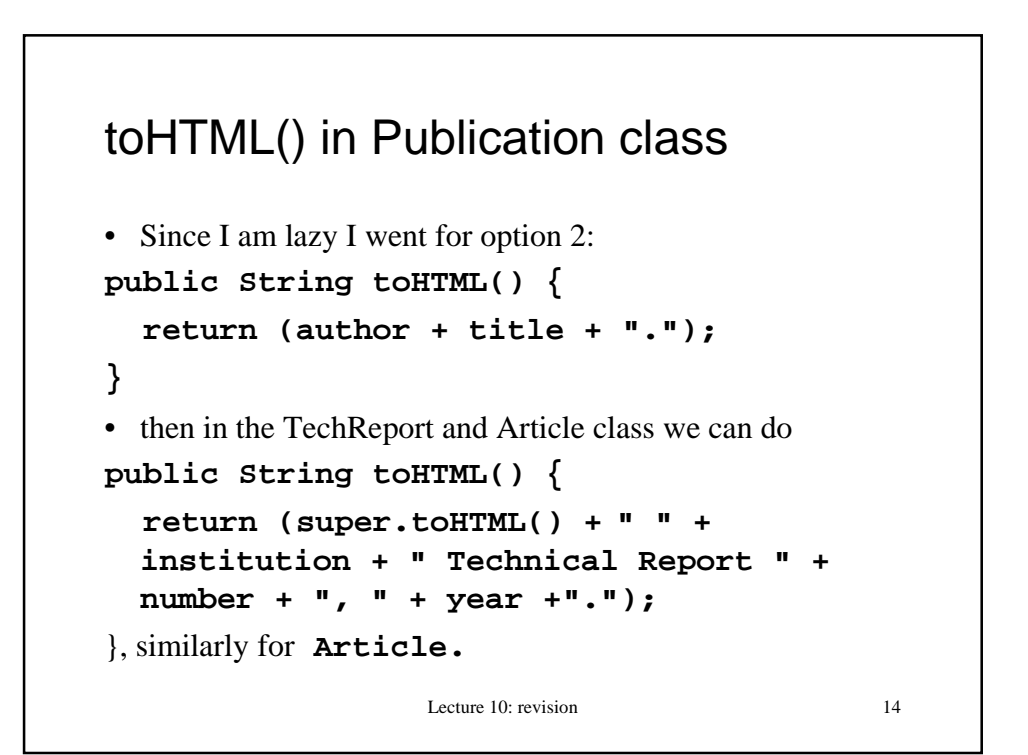

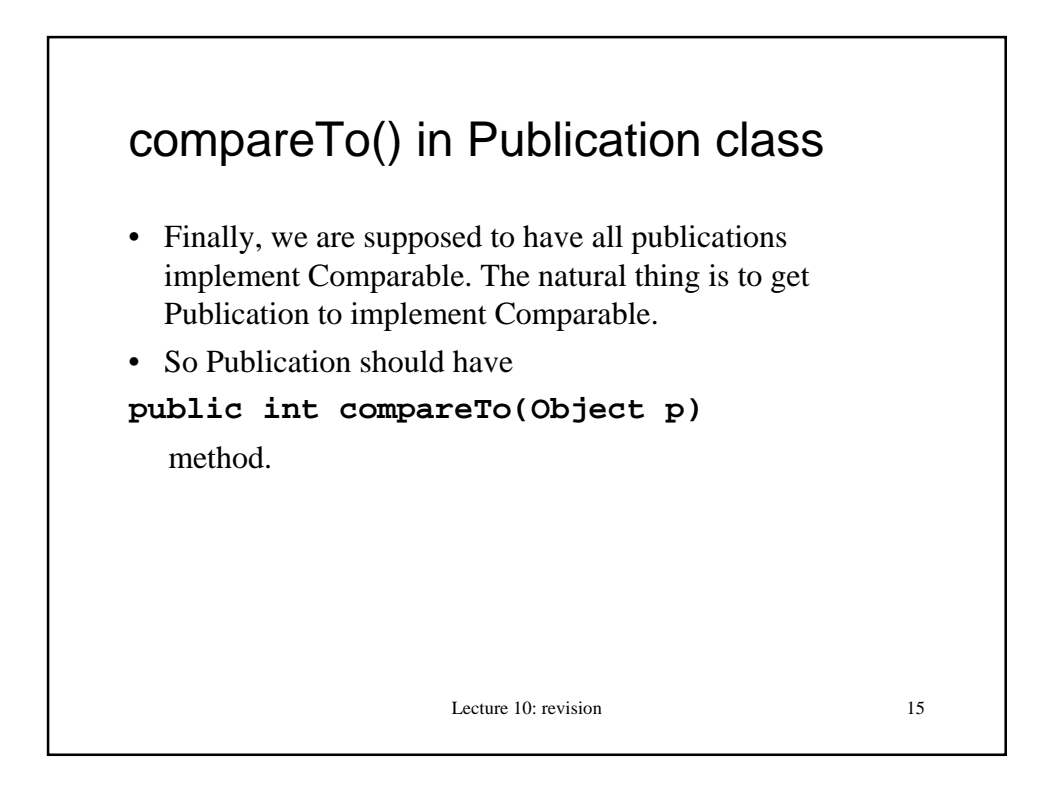

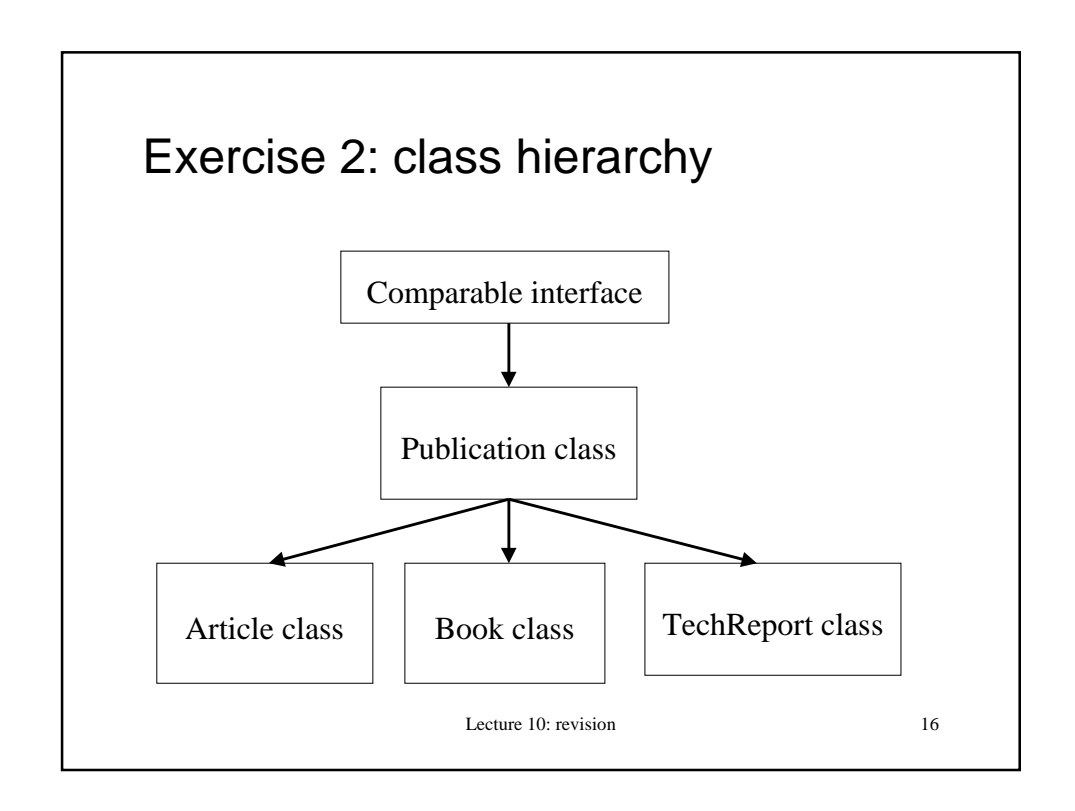

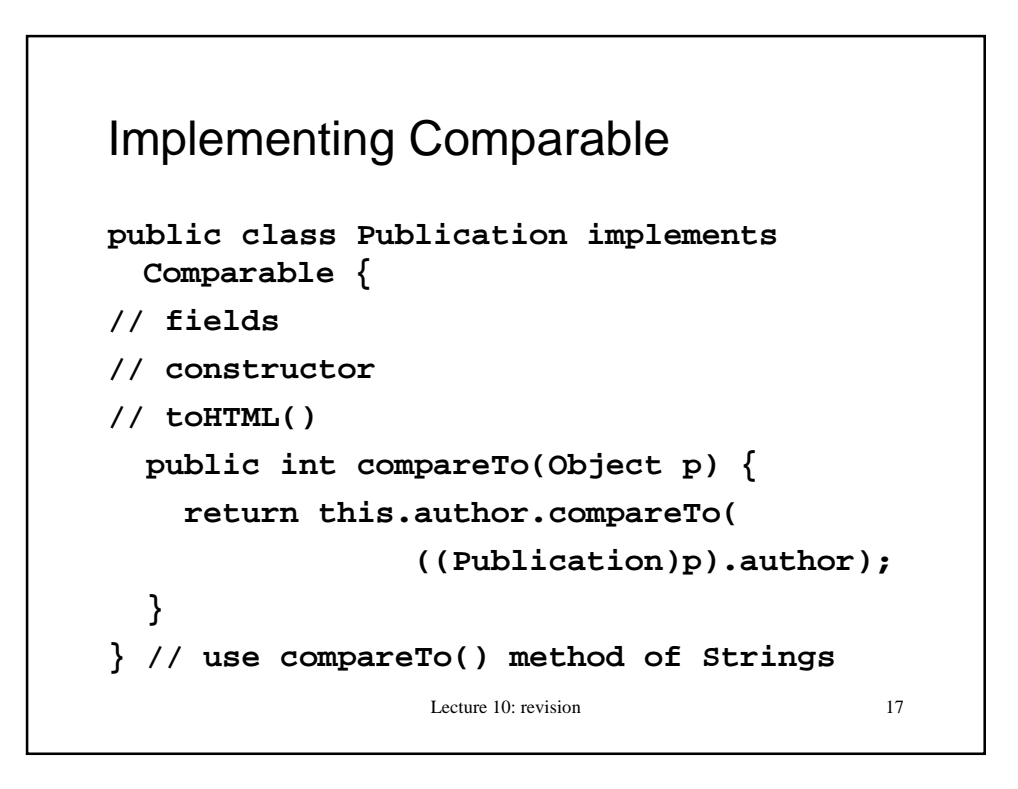

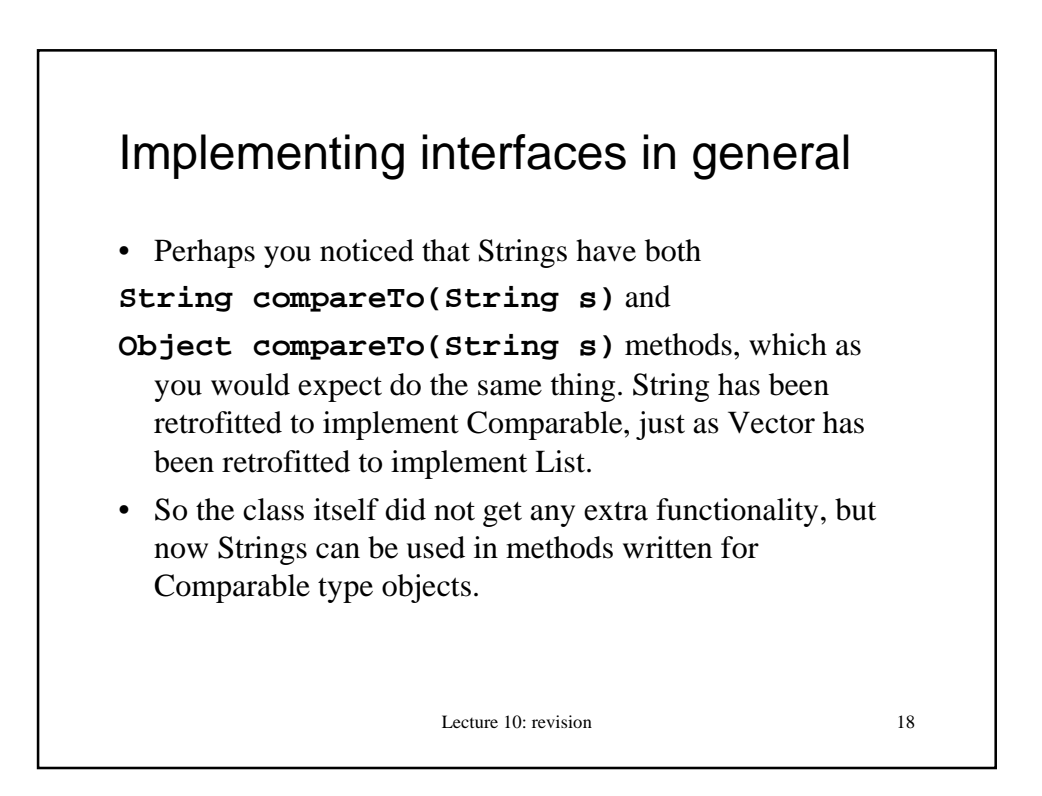

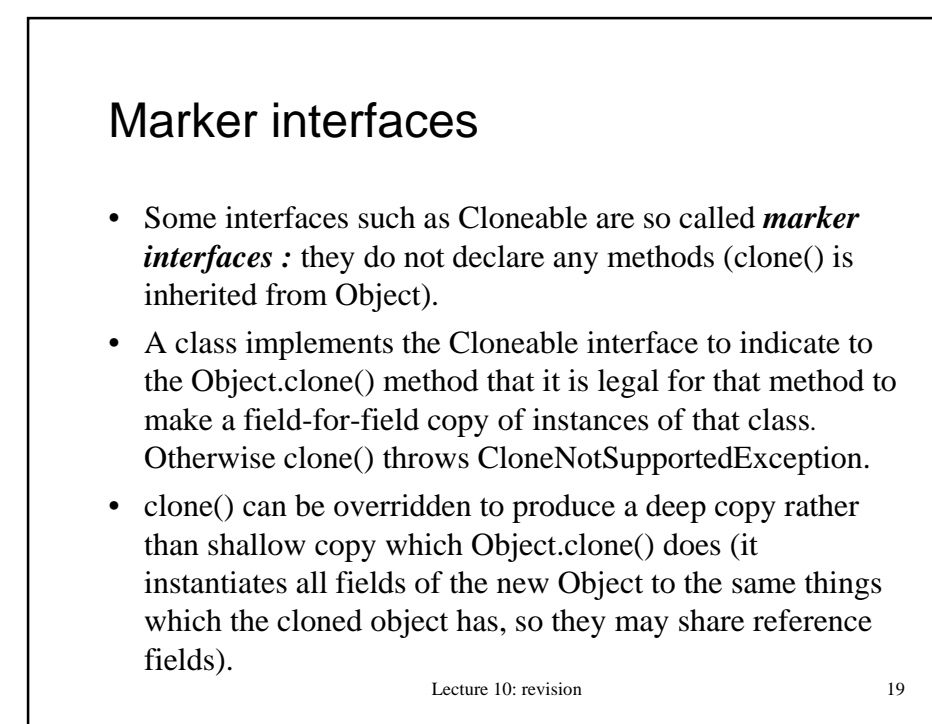

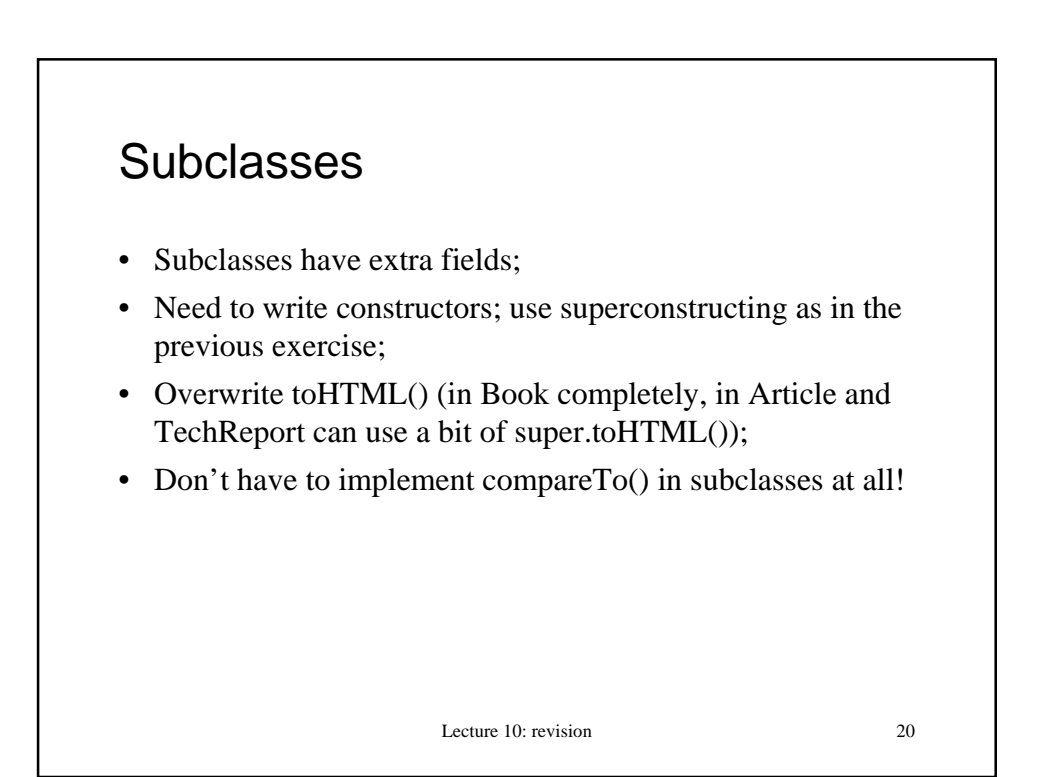

```
Lecture 10: revision 21
Example: Book class
public class Book extends Publication {
  String publisher;
  public Book(String a, String t, String
 p, String y){
   super(a,t,y);
   this.publisher = new String(p);
  }
  public String toHTML() {
  return (author + ". " + " \leq i + title +
  " </i>" + ". " + publisher + ", " + year
  + ".");
  }
}
```
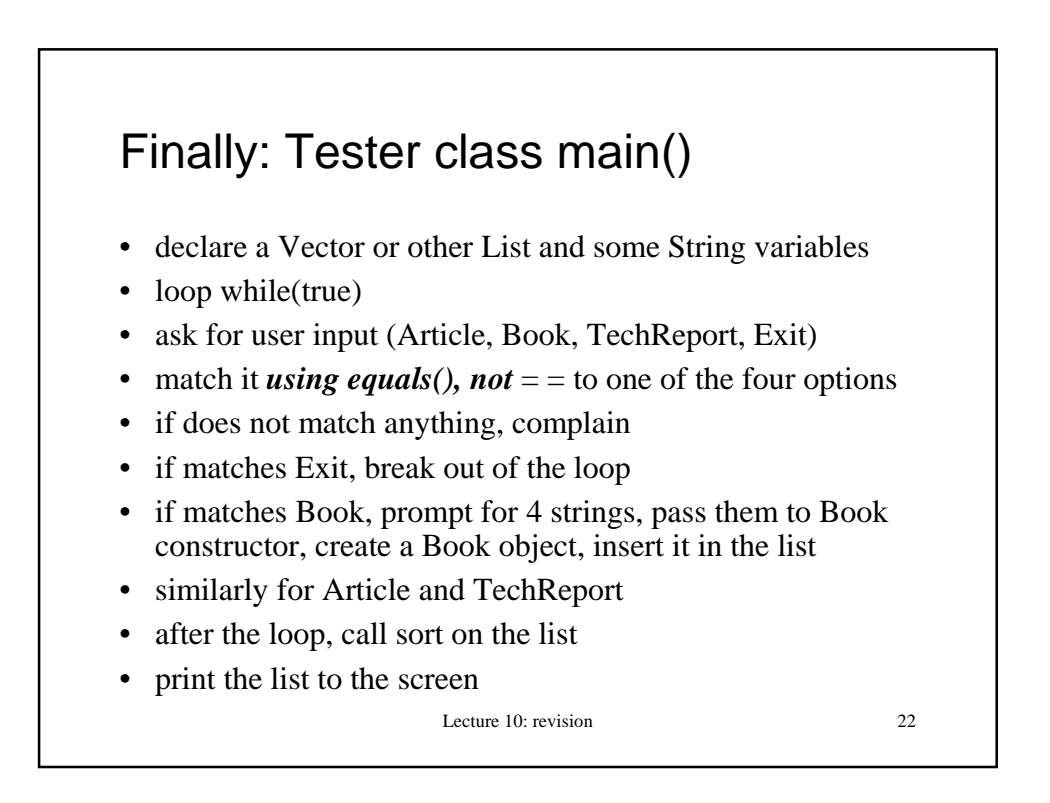

```
Lecture 10: revision 23
Scheme of things
Vector list = new Vector();
String str = " ";
String a, t, y, p, j, v, n, i;
while (true) {
  // prompt for Article, Book etc.
  // read input into str
  // if does not match, complain
   if (str.equals("Exit")) break;
   if (str.equals("Book")) …
}
// sort; print
```
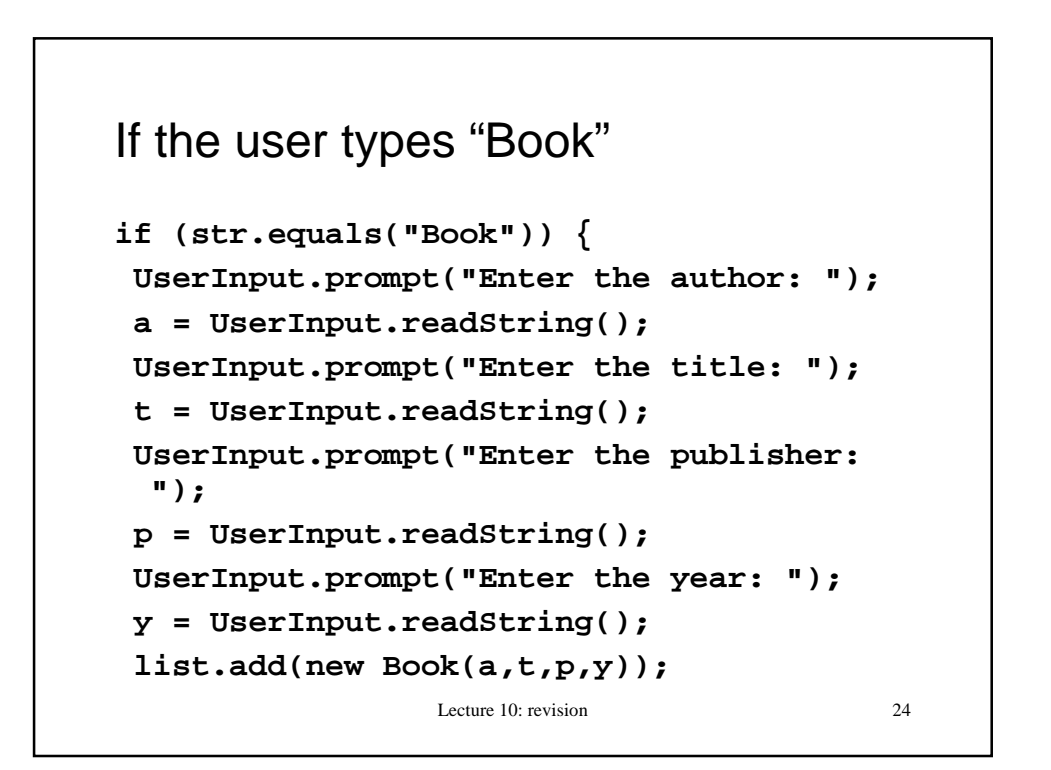

## Calling sort() and printing

```
Lecture 10: revision 25
Collections.sort(list);
for (int k = 0; k < list.size(); k++) {
  System.out.println(
((Publication)list.elementAt(k)).toHTML()
  );
}
We can do this because of polymorphism; someone wrote a
  sort method which works for Publications just because
  they implement Comparable; we can keep various
  publications together because they are all Publications.
```
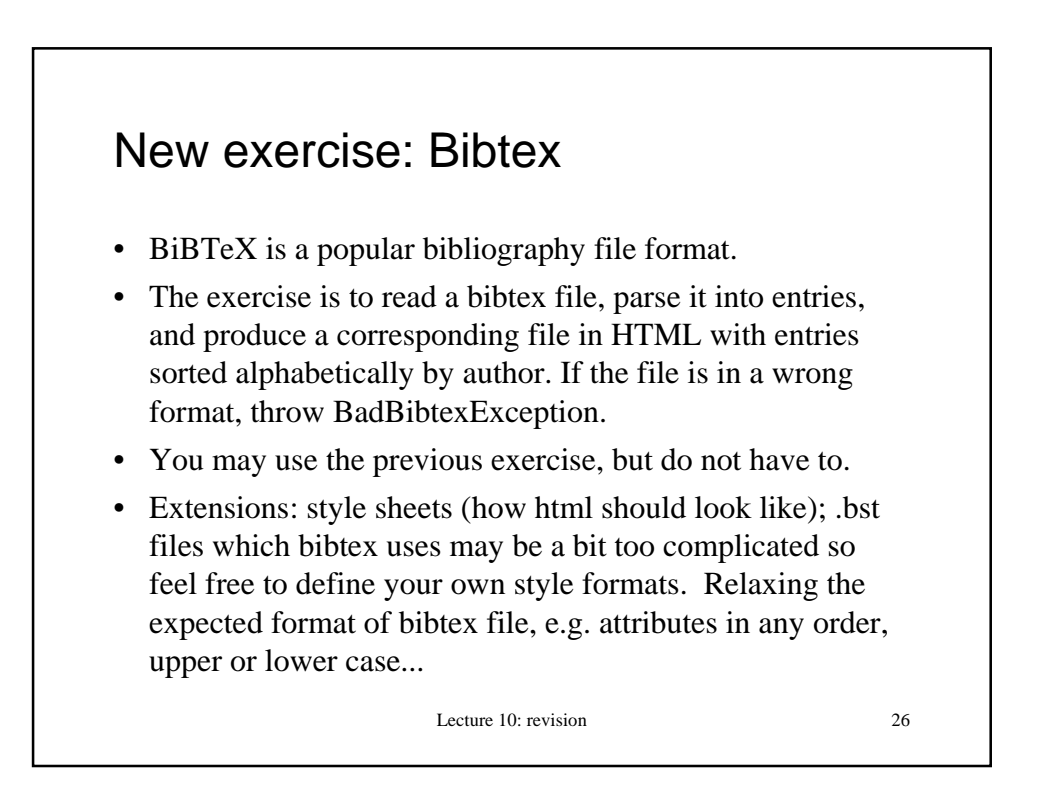

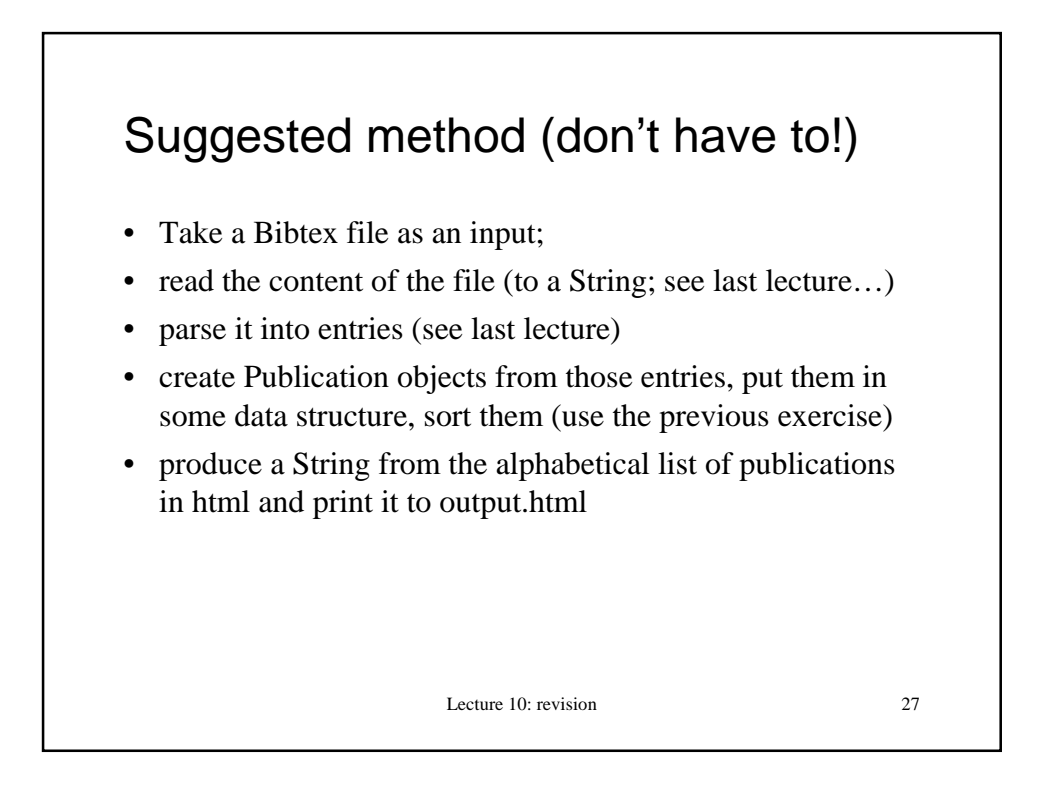

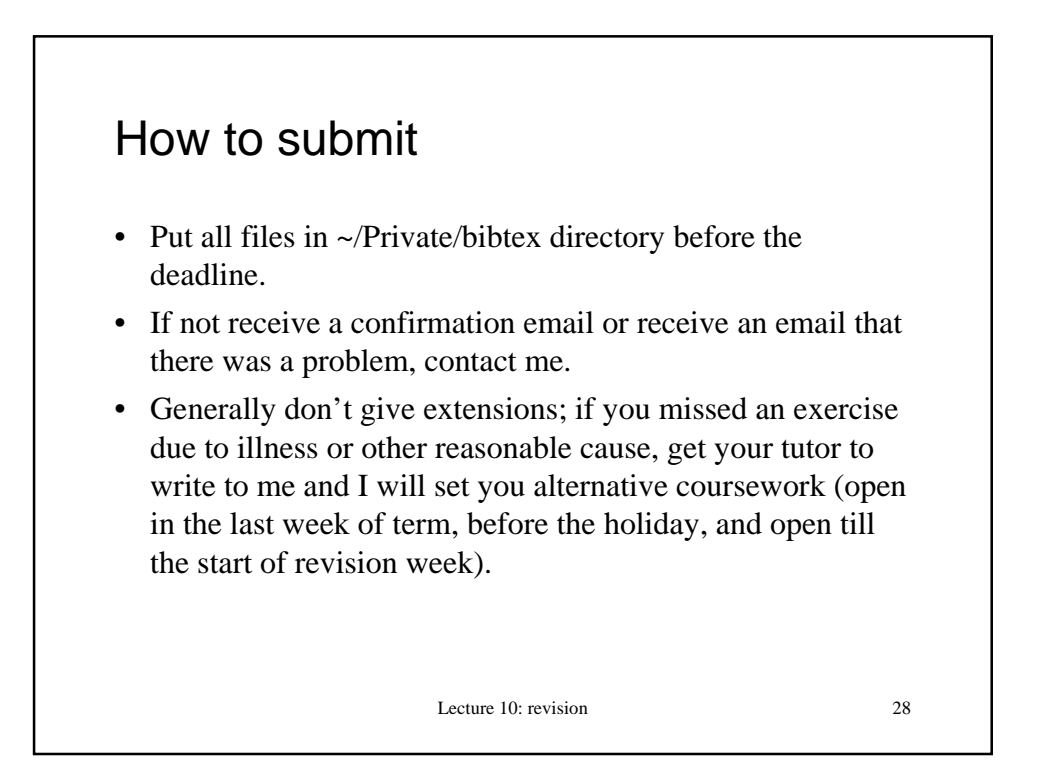